Help

# Our Berkeley

#### **Overview**

The data on this site comes from various sources, including Cal Answers. The information is sorted by subject area and can be accessed by clicking on the subject titles on the home page at opa.berkeley.edu/our-berkeley.

### Executive Summary

Each dashboard begins with an Executive Summary page that includes an overview of the dashboard. Each additional page in the dashboard appears as a navigation link in a box at the top of the page. You can either click on a specific box to go directly to that page, or click on the forward and back arrows next to the navigation boxes to move one page at a time. You can also click on the "Help" button for more information about navigation and interactivity.

### Data Visualization

Each dashboard page includes a data visualization, which shows the data in the selected subject area. In this example, the chart is showing Undergraduate Graduation Rates, broken out by new freshman and transfer students. Beneath the chart are links to undo or redo changes, reset the dashboard, share or download the Tableau workbook, or make the dashboard page full screen.

## **Notes**

The information under the data visualization includes a link to download the data, information about the sources of the data and methodology used to compile it, notes on other available data and analyses related to this topic, and a link to a form where you can enter questions or comments.

# Our Berkeley

OPA Home » Our Berkeley » Undergraduate Graduation Rates

#### **Undergraduate Graduation Rates**

When available, use the filters to the right of each dashboard page to view graduation rates by entry type, gender, and ethnicity. Or, click on the navigation boxes/arrows that appear at the top of each dashboard page for a brief guided tour through the data.

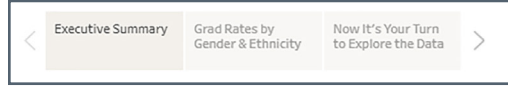

Graduation rates describe the percentage of students in each entering undergraduate cohort who received their bachelor's degrees within a given period of elapsed (as opposed to enrolled) time. Standard federal and other external reporting timeframes are 6 years for new freshman entrants and 4 years for transfer entrants.

Berkeley's overall graduation rates are quite high for a large public university, typically at or exceeding 90% over the standard timeframes for both new freshman and transfer entrants.

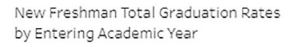

Transfer Student Total Graduation Rates by Entering Academic Year

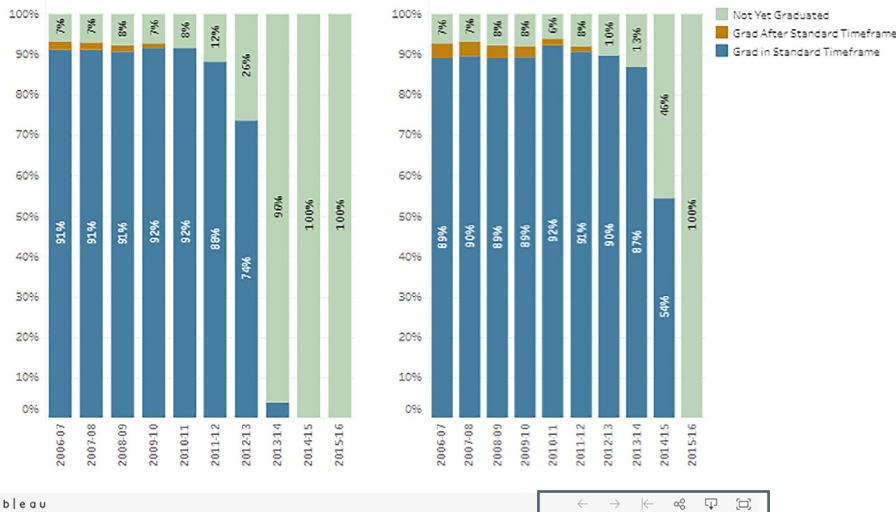

#### $+$  a b  $|e$  a u

#### Download this data here Sources & Methodology:

This graduation rate data is available in Berkeley's data warehouse reporting system. Cal Answers. For each cohort of entering undergraduate students, we count the tota elapsed time to graduation of each student, not just semesters in which they're actually enrolled. Students who graduate in a summer term are grouped with those graduating in the immediately preceding spring semester for counting purposes.

- . These are Berkeley-only rates, so students who leave Berkeley and then graduate from another university are still counted as not graduated.
- . Note that some bars may not sum exactly to 100%, due to rounding errors.

. The "Underrepresented Minority" ethnicity category includes students who self-identify as African-American, Chicanx/Latinx, or Native American/Alaska Native, The "Asian/Pacific Islander" ethnicity category includes students who self-identify as either Asian or Pacific Islander. The "International" category includes non-US citizens/no permanent residents, who are not counted under specific ethnicities for federal reporting purposes. The "White/Other" ethnicity category includes students who self-identify as White or Other, or do not provide information.

#### **Notes on Other Available Data:**

- The National Center for Education Statistics (often referred to as "IPEDS," the name of their primary data collection program for postsecondary institutions) does publish graduation rates, but they include only those students who enter in a fall semester as new freshmen. This approach ignores about a third of Berkeley's entering classes (those who are transfer students and those who start in a spring semester).
- . Although the UC Information Center, doesn't currently publish graduation rates, UC's Office of the President does include them in the annual UC Accountability Report, While most of the charts in that report show only fall-entering freshmen, they do also include some information about fall-entering transfer students.
- You can find more detail about UC Berkeley's graduation rates in the following reports: Factors Related to Graduation Rates: Freshman Entrants, Factors Related to Graduation Rates: Transfer Entrants, Freshman Graduation Rates: Elapsed Versus Enrolled Time, and Diversity Data Dashboard.

**Comments or Questions**